## City of Fort Worth - Accela Citizen Access - Resolution of "Invalid" Street Names

When entering in the *Project Locations* in under **ADDR** and you receive the "*Invalid*" error message, this may be triggered by one of the following:

- 1. The Street Name is misspelt
- 2. If there is a "space" at the end of the last word entered in the Street, From or To Field.
- **3.** If these are new *Street Names* inside a new sub-division, good chance the street names are not yet entered into our mapping system and the error message will appear.
  - When you have 5 or MORE street names showing up as "Invalid" as shown in Snip 1 below, refer to the next page.
  - When you have 5 or LESS street names not showing up, check 1 & 2 above. If sill showing "Invalid", clear out that Field and continue with the submittal, as long as you listed the Project Locations correctly on the permit application form as shown in Snip 1 below.

Example of how the *Project Locations* should be listed on the permit application form (*Snip 1*):

|                            | Project Location(s):                                                                 |              |                                                    |
|----------------------------|--------------------------------------------------------------------------------------|--------------|----------------------------------------------------|
|                            | Cherryridge - Village Pkwy to end                                                    | 1            | Glen Crossings - Village Pkwy to end               |
|                            | Elderbrook - end to end                                                              | 1            | Winship - Cherryridge to Glen Crossings            |
|                            | Torrance - Cherryridge - Glen Cross                                                  | sings        |                                                    |
|                            | Village Pkwy - Southeast Loop 820                                                    | to Stonegate |                                                    |
|                            |                                                                                      |              |                                                    |
| Example of the "Invalid" e | error message ( <b>Snip 2</b> )                                                      |              |                                                    |
|                            | An error has occurred. Invalid: Cherryridge ; Glen Cr ; Cherryridge ; Glen Crossings |              | :Cherryridge ;Glen Crossings ;Torrence<br>rbrook ; |
|                            | ·                                                                                    |              |                                                    |

| Street Use Franc                                                                                                    | hise Utilit | y Permit                              |        |        |                  |           |         |              |       |                                  |              |               |            |
|----------------------------------------------------------------------------------------------------|-------------|---------------------------------------|--------|--------|------------------|-----------|---------|--------------|-------|----------------------------------|--------------|---------------|------------|
| 1 Step 1                                                                                                    |             |                                       | 2 F    | Review |                  |           |         |              | 3 R   | ecord Issuar                     | nce          |               |            |
| Step 1:Step 1:<br>Projet Inform                                                                                                    | -           | !                                     |        |        |                  |           |         |              |       |                                  | *Inc         | dicates a req | uired fi   |
| City Project Info                                                                                                    |             |                                       |        |        |                  |           |         |              |       |                                  |              |               |            |
| city Project #:                                                                                                    | 3           |                                       |        |        |                  |           |         |              |       |                                  |              |               |            |
| RANCHISE SUB                                                                                                    | TYPE        |                                       |        |        |                  |           |         |              |       |                                  |              |               |            |
| Itility:                                                                                                    | Atmos       |                                       | •      |        |                  |           |         |              |       |                                  |              |               |            |
| ype:                                                                                                    | Gas         |                                       | •      |        |                  |           |         |              |       |                                  |              |               |            |
| ias:                                                                                                    | New Su      | bdivision                             | -      |        |                  |           |         |              |       |                                  |              |               |            |
| uite/Unit:<br>xpiration Date:                                                                                                    |             |                                       |        |        |                  |           |         |              |       |                                  |              |               |            |
| uite/Unit:  xpiration Date:  Commercial/Resid                                                                                                    | dential: Re | sidential                             | •      |        |                  |           |         |              |       |                                  |              |               |            |
| uite/Unit:  commercial/Resider  commercial/Resider  commercial/Res | dential: Re | sidential                             | Suffix | Alley  | Rear             | Dir-      | From    | Suffix-      | Dir-  | То                               | Suffix-      | MAPSCO        | ICNI       |
| write/Unit:  commercial/Resider  commercial/Resider  commercial/Re | dential: Re | sidential                             | •      |        | Rear<br>UE<br>No | Dir-2     | From    | Suffix-<br>2 | Dir-3 | To<br>Dead End                   | Suffix-      | MAPSCO<br>90Z | ICNI<br>No |
| write/Unit:  commercial/Resider  commercial/Resider  commercial/Re | dential: Re | s. Street                             | •      | Alley  |                  | Dir-<br>2 |         | Sumx-        | Dir-3 |                                  | Suffix-<br>5 |               |            |
| write/Unit:  commercial/Resider  commercial/Resider  commercial/Re | dential: Re | sidential s. Street Cherryndge Glen   | •      | Alley  | No               | Dir-2     | Village |              | Dir-3 | Dead End Dead End Glen Crossings | Suffix-<br>5 | 90Z           | No         |
| uite/Unit:  xxpiration Date:  Commercial/Resid  Project Local  lease enter in the pre- DDR  howing 1-6 of 6                                                                                                    | dential: Re | s. Street Cherryridge Ciden Crossings | •      | Alley  | No<br>No         | Dir-2     | Village |              | Dir-3 | Dead End Dead End                |              | 90Z<br>90Z    | No<br>No   |

Page | 1 Revised 04/19/2024

For new sub-divisions/requests where **5 or More** street names are showing up as "Invalid" do the following:

- 1. Leave the Street Names as they are, do not clear the fields.
- 2. Click on the Save and resume later button (highlighted in Snip 1).
  - o A notice message will appear calling out the 2XTMP-XXXXX number as shown in Snip 2 below.
  - Note: be sure you have uploaded your documents for review.
- 3. Send an Email to our group (contacts at bottom)
  - o Subject Line of the email should read: 2XTMP-XXXXX Submitted for Validation
- 4. Someone from our group will go in and "Validate" the Street Names, then Submit the request.
  - Once we have submitted your request, we will replay back to your email informing you of the UT2X-XXXXX number and we will review/process your request as normal.

Vide of the Project Locations section with invalid street names left entered and button to Click on (Snip 1):

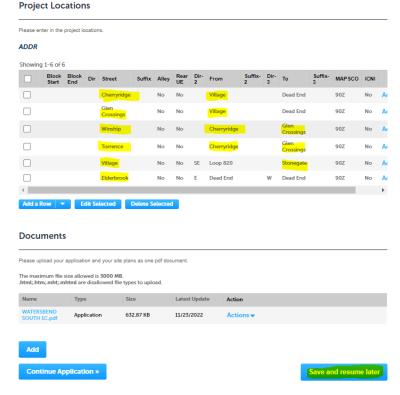

Notice message of the number to reference in your email to our group (Snip 2):

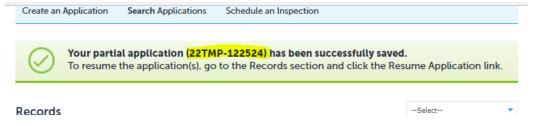

Questions or concerns? email zz TPWROWMInspectors@fortworthtexas.gov

Page | 2 Revised 04/19/2024